*The screen capture images that follow show ALL of the questions included in the survey. Questions numbered with decimals (e.g., 1.1) are only displayed when the preceding response option is selected, triggering the display logic for the sub-question. For example, selecting the response option "Other, please specify." triggers display of a follow-up question and open-ended response text box.* 

*The actual survey appears as one web page; this enables the respondent to view the entire set of questions except the questions that appear only when a specific option is selected. The pagination of this document is used to accommodate the screen capture images.* 

## **CDSE**

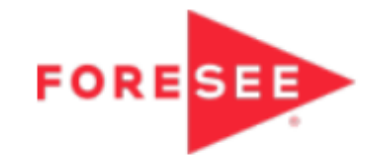

## **Customer Satisfaction Survey**

The Defense Security Service (DSS) Center for Development of Security Excellence (CDSE) requests your feedback on a training completed 90 or more days ago by one or more of your employees. Your feedback helps us maintain a high quality curriculum and improve the quality of our offerings. Feedback from supervisors is highly valued. No personally identifiable information is requested and responses are anonymous unless you include personally identifiable information in your comments.

The public reporting burden for this collection of information, 0704-0553, is estimated to average 2 minutes per response, including the time for reviewing instructions, searching existing data sources, gathering and maintaining the data needed, and completing and reviewing the collection of information. Send comments regarding the burden estimate or burden reduction suggestions to the Department of Defense, Washington Headquarters Services, at whs.mcalex.esd.mbx.dd-dod-information-collections@mail.mil. Respondents should be aware that notwithstanding any other provision of law, no person shall be subject to any penalty for failing to comply with a collection of information if it does not display a currently valid OMB control number.

Required questions are denoted by an \*

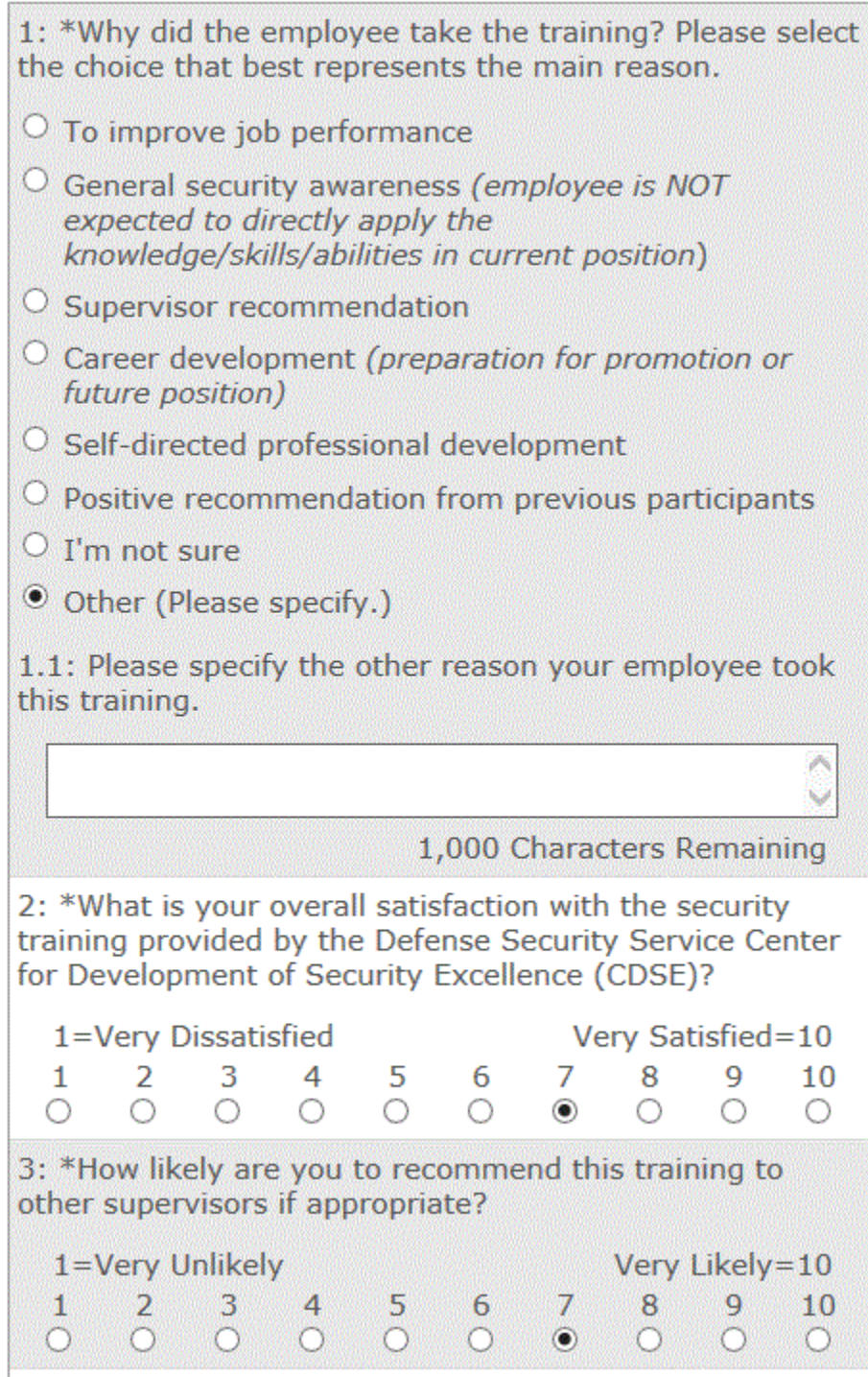

4: Please identify anything this training did NOT cover that you expected to be included.

1,000 Characters Remaining

5: How will the training and skills learned affect your organization related to security, output, quality, cost, job/employee satisfaction, or production?

1,000 Characters Remaining

洒 G

×

Ä

6: How does your organization measure the impact to your organization from this training?

1,000 Characters Remaining

7: Use this space for any other information you feel may help CDSE better meet your security education and training needs.

1,000 Characters Remaining

8: \*Please identify the organization you support or that employs you.  $\circ$  Air Force  $\circ$  Army  $\circ$  Marine Corps  $\circ$  Navy O Defense Advanced Research Projects Agency O Defense Commissary Agency O Defense Contract Audit Agency O Defense Contract Management Agency O Defense Finance & Accounting Service  $\circ$  Defense Information Systems Agency  $\circ$  Defense Intelligence Agency  $\circ$  Defense Legal Services Agency  $\circ$  Defense Logistics Agency  $\circ$  Defense Security Cooperation Agency O Defense Security Service  $\circ$  Defense Threat Reduction Agency O Missile Defense Agency O National Geospatial-Intelligence Agency  $\circ$  National Reconnaissance Office O National Security Agency/Central Security Service  $\circ$  Pentagon Force Protection Agency  $\circlearrowright$  Academic Institution O DOD Office or Activity not listed above  $\circ$  Federal Government other than DOD  $\circ$  Industry  $\circ$  State or Local Government  $\circ$  Other

Thank you for taking our survey - and for helping us serve you better. We appreciate your input!

If you need a personal response concerning training, please use the "Contact Us" link on the CDSE homepage at http://www.cdse.edu/contact.html.

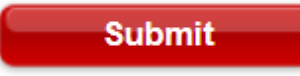

Copyright 2018 - all rights reserved

ForeSee ForeSee Privacy Policy